## SAP ABAP table TWPSCFILTR {Workplace Plug-In: Filter for Software Components}

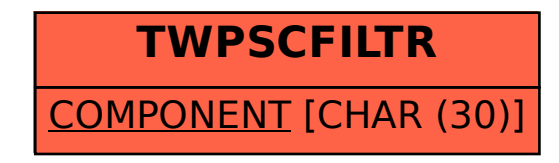